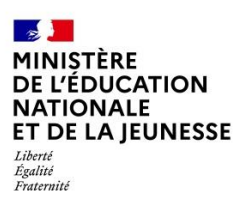

# **BILAN NATIONAL DES TRAVAUX ACADÉMIQUES MUTUALISÉS 2019-2020**

# **ÉDUCATION PHYSIQUE ET SPORTIVE**

# **1- LES AXES ABORDÉS**

## **Définition des enjeux posés par les thématiques**

Les TraAM se sont déroulés sur deux années :

**Année 2 :** L'utilisation des objets connectés. Quels outils et traitement des données ?

- Quelles utilisations et quels usages pendant le temps scolaire et hors temps scolaire.
- Aspects juridiques liés à l'utilisation des données personnelles recueillies.
- Aspects juridiques liés à l'utilisation des équipements individuels mobiles (EIM) personnels des élèves.

L'utilisation d'objets connectés (montres GPS, smartphones) permet de suivre l'activité des élèves et de mesurer ou reculer les engagements dans l'activité. Les données relatives à la santé, à la performance ou au déplacement en EPS permettent d'apporter du sens ou de l'efficacité dans la pratique physique. Tout en expérimentant des outils, les travaux ont pris en compte la nécessité de respecter un cadre sécurisé des données et la formation des enseignants à ces usages.

**Année 1 :** Différenciation et optimisation de l'apprentissage - Les classes inversées, séquences renversées et collaboratives pour développer l'autonomie et la différentiation pédagogique.

De plus en plus d'établissements disposent de plateformes en ligne pour mettre à disposition des ressources pour les élèves. Quels en sont les bénéfices pendant et en dehors de la pratique physique en EPS ? Comment articuler ces ressources avec les compétences mobilisées en classe.

## **Contexte du déroulement des TraAM 2019-2020**

5 académies étaient engagées :

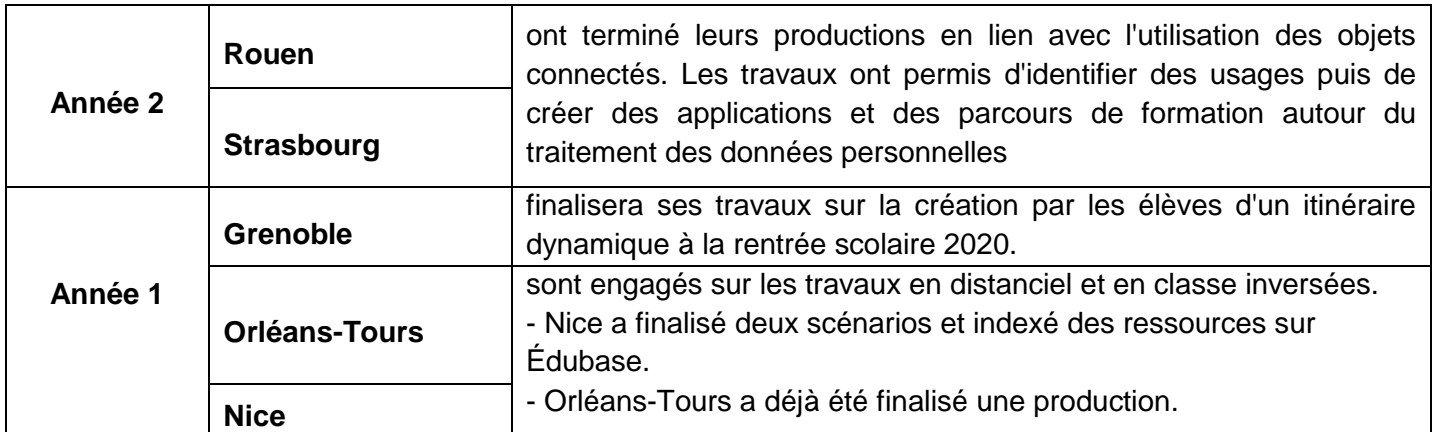

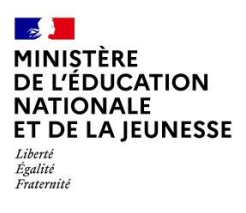

# **2- PRODUCTIONS ACADÉMIQUES**

# **Académie Rouen**

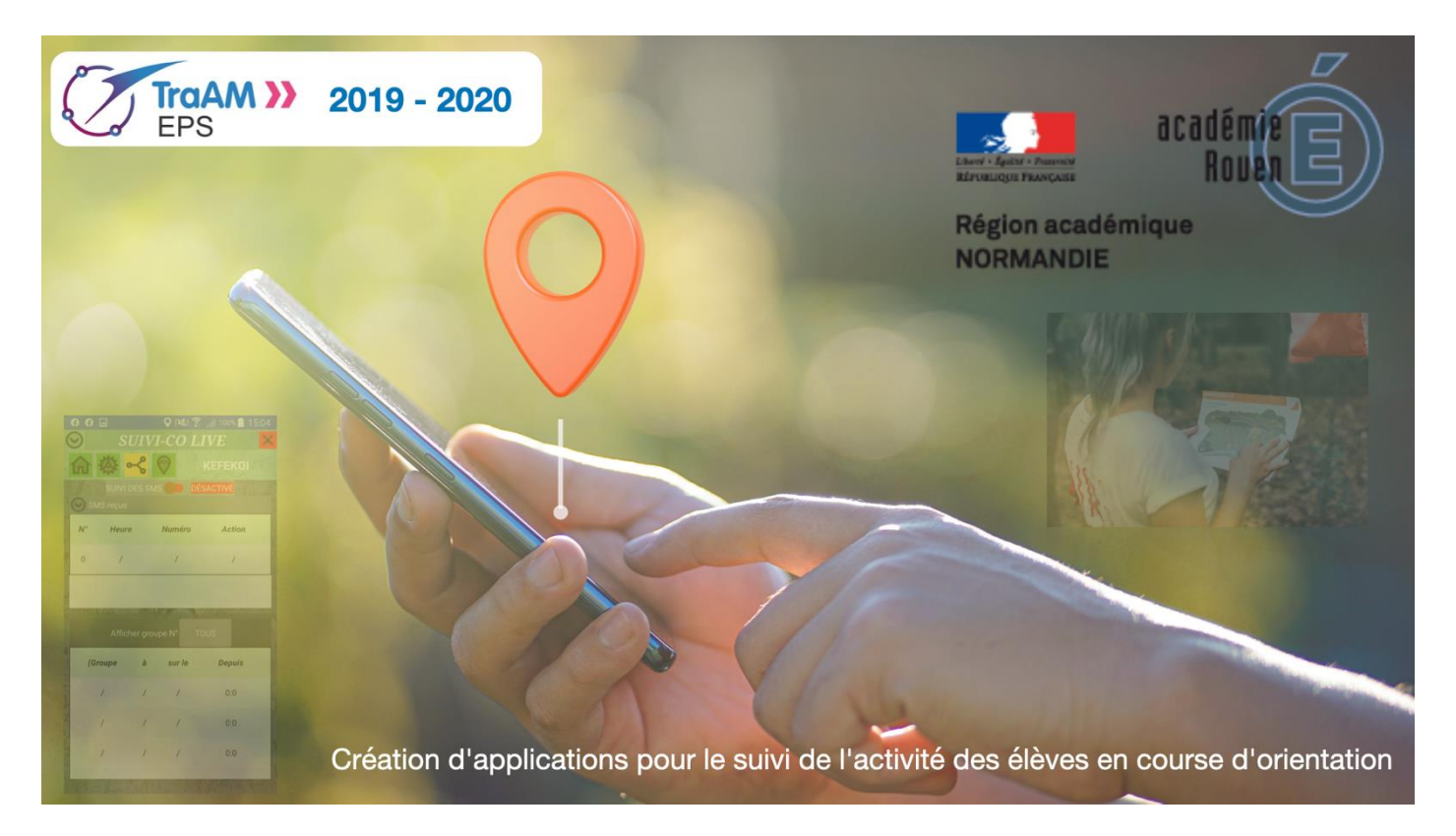

## **Présentation des productions**

Continuité de la thématique 2018/2019 concernant l'utilisation des objets connectés. Simplification du protocole de suivi des élèves en CO avec la production de deux applications pour smartphone.

- o Application élèves : permet de scanner les balises et d'envoyer un sms vers la seconde application, utilisée par le professeur.
- o Application professeur : reçoit les sms et traite les données reçues pour afficher les heures des actions, vitesses d'évolution, actions réalisées. Elle permet ainsi de connaître la position approximative des élèves sur la zone, ainsi qu'un résumé des actions des élèves durant la séance.

Les TraAM 2020 se sont concentrés sur la programmation des applications. L'application Élèves est disponible sur Android et iOS. L''application Android Professeur s'installe à partir du téléchargement sur le site académique.

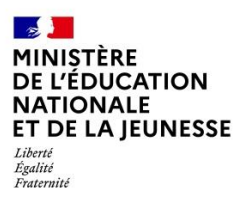

## **Lien avec le CRCN :**

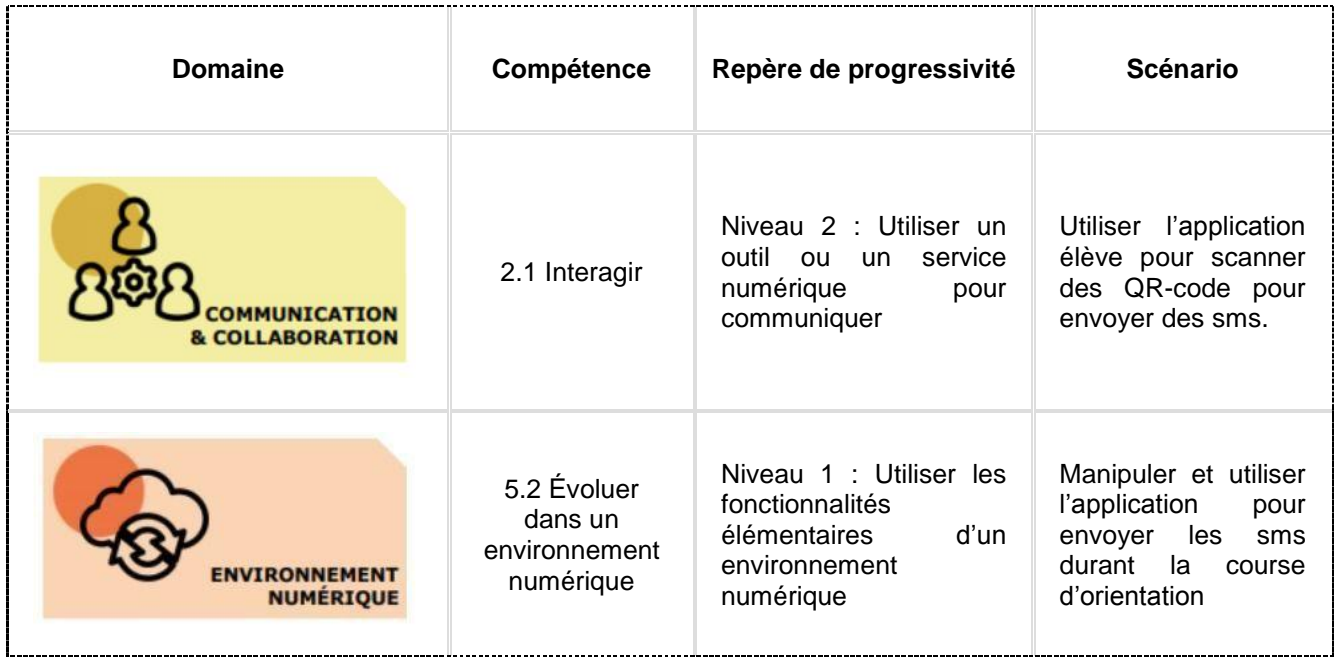

#### **Lien vers le site académique**

Productions TraAM EPS sur le site [académique](http://eps.spip.ac-rouen.fr/spip.php?article1947) de l'académie de Rouen

**Liens vers Édubase**

[Ressource](https://edubase.eduscol.education.fr/fiche/17688) Edubase

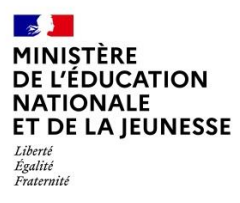

# **Académie d'Orléans-Tours**

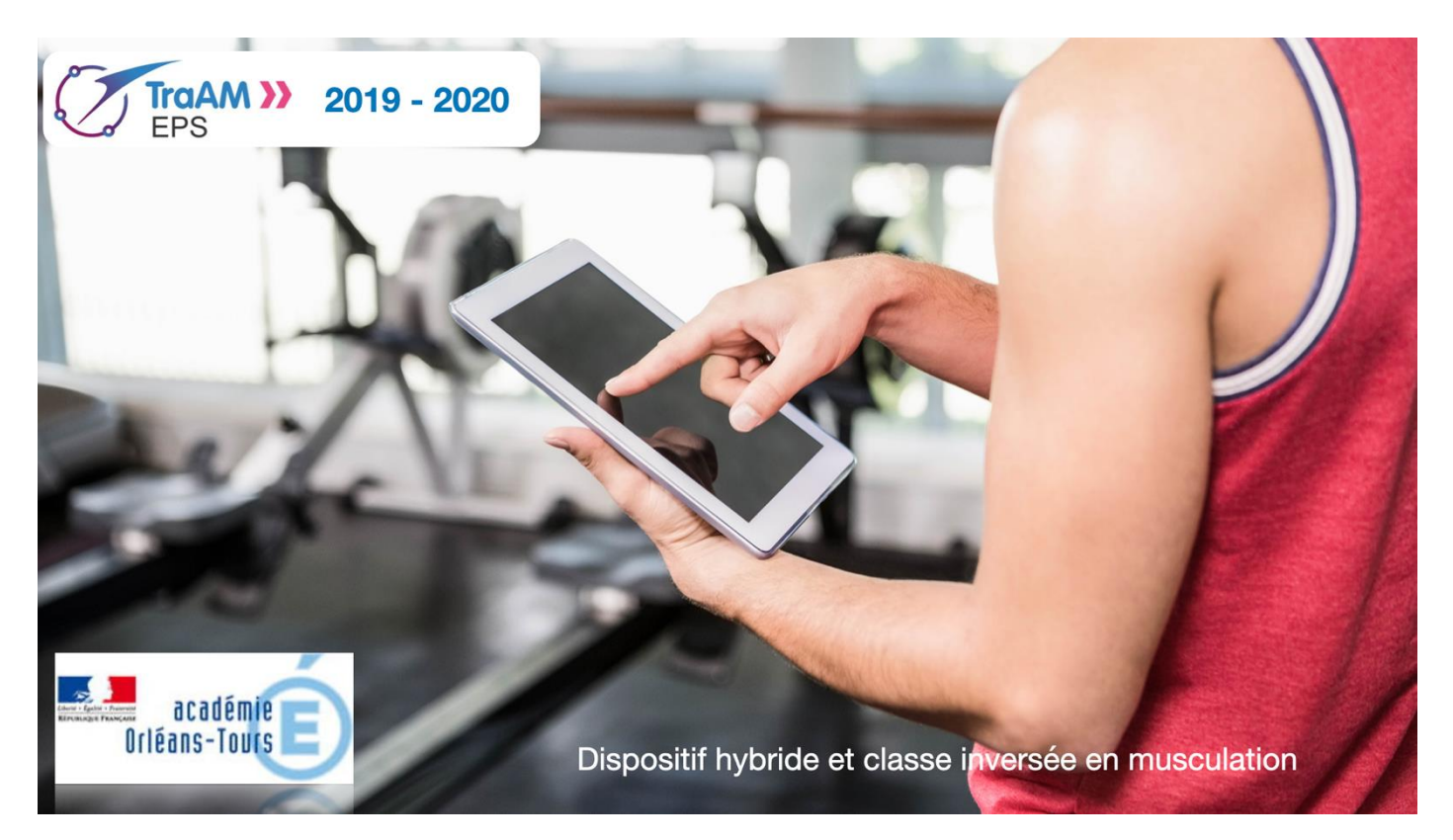

## **Présentation des productions**

Les enseignants EPS de l'académie ont déjà abordé le thème des classes inversées/hybrides lors des formations numériques disciplinaires. Cependant, alors que les outils se développent dans l'académie (ENT Netocentre, Pronote, Moodle), les enseignants d'EPS mettent peu en place cette démarche d'enseignement.

Différents scénarios mettant en jeu cette thématique ont été expérimentés au sein du groupe numérique académique EPS (GRUN EPS). L'objectif est de produire des ressources variées pour accompagner les collègues dans la mise en place de cette pédagogie. Cette expérimentation de la classe augmentée a vocation à être proposée dans différents contextes scolaires :

- o Collège
- o Lycée professionnel
- o Lycée général et technologique
- o Enseignement optionnel EPS

Ces expérimentations s'appuient sur l'utilisation d'espaces numériques de travail (ENT) comme Netocentre ou Pronote. Les outils tels que les capsules vidéo, les fichiers collaboratifs et les quizz interactifs sont testés dans le cadre de cette pédagogie inversée/hybride.

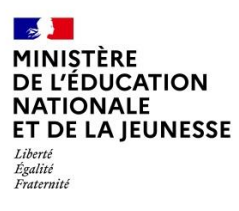

### **Lien avec le CRCN**

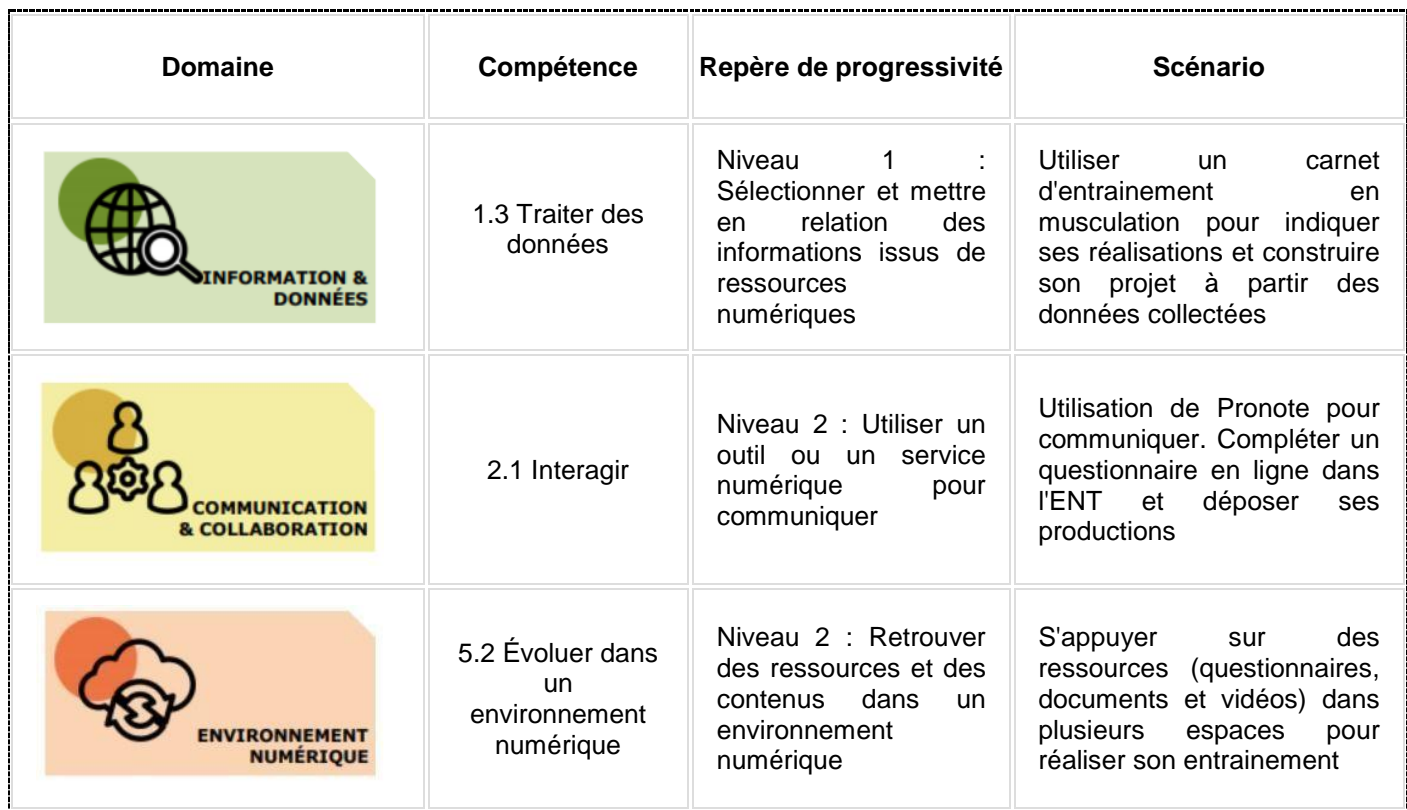

### **Lien vers le site académique**

Fiche académie [Orléans-Tours](https://www.ac-orleans-tours.fr/fileadmin/user_upload/eps/GRUNEPS/Scenario_ENT_Musculation_GRUNEPS_OT.pdf) "pédagogie hybride"

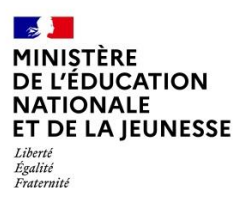

# **Académie de Strasbourg**

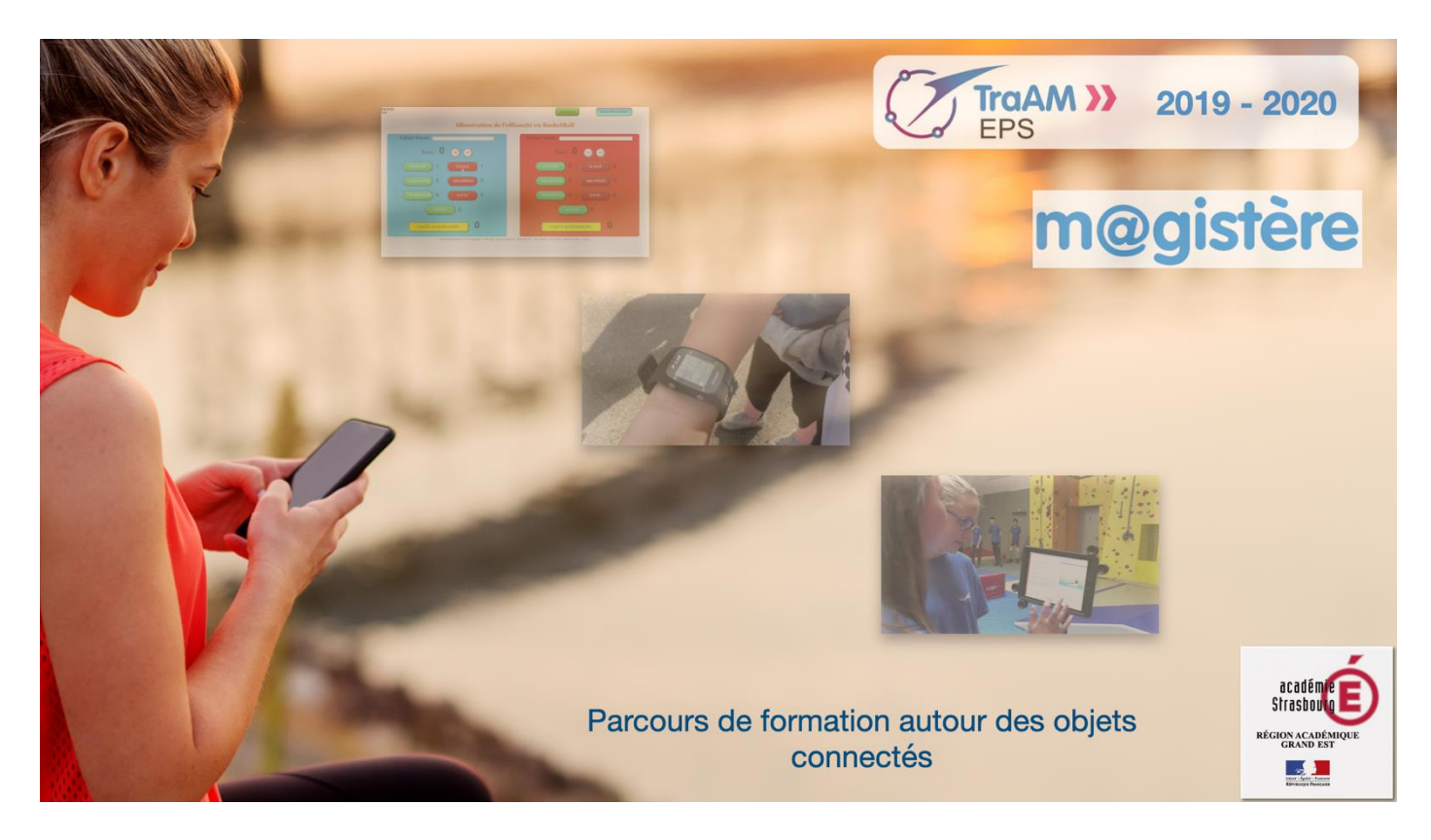

## **Présentation des productions**

C'est la 2<sup>e</sup> année du projet initié sur l'utilisation des objets connectés en EPS. La première année a été utilisée pour créer des scénarios disponibles sur le site académique.

La production disponible en juin 2020 consiste en un parcours M@gistere sur l'utilisation des objets connectés en EPS. Ce parcours a l'ambition d'accompagner les équipes quels que soient leur équipement : tablettes, EPS BOX, ou PC.

Ce parcours est divisé en trois parties :

- 1. Préparation du projet
- 2. Du professeur vers les élèves : diffuser des contenus pour les élèves
- 3. De l'élève vers le professeur : collecter les données des élèves

Ce parcours M@gistere sera disponible via le site académique en auto-formation.

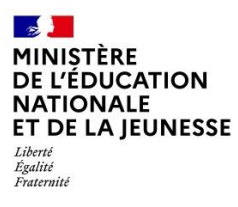

#### **Lien avec le CRCN**

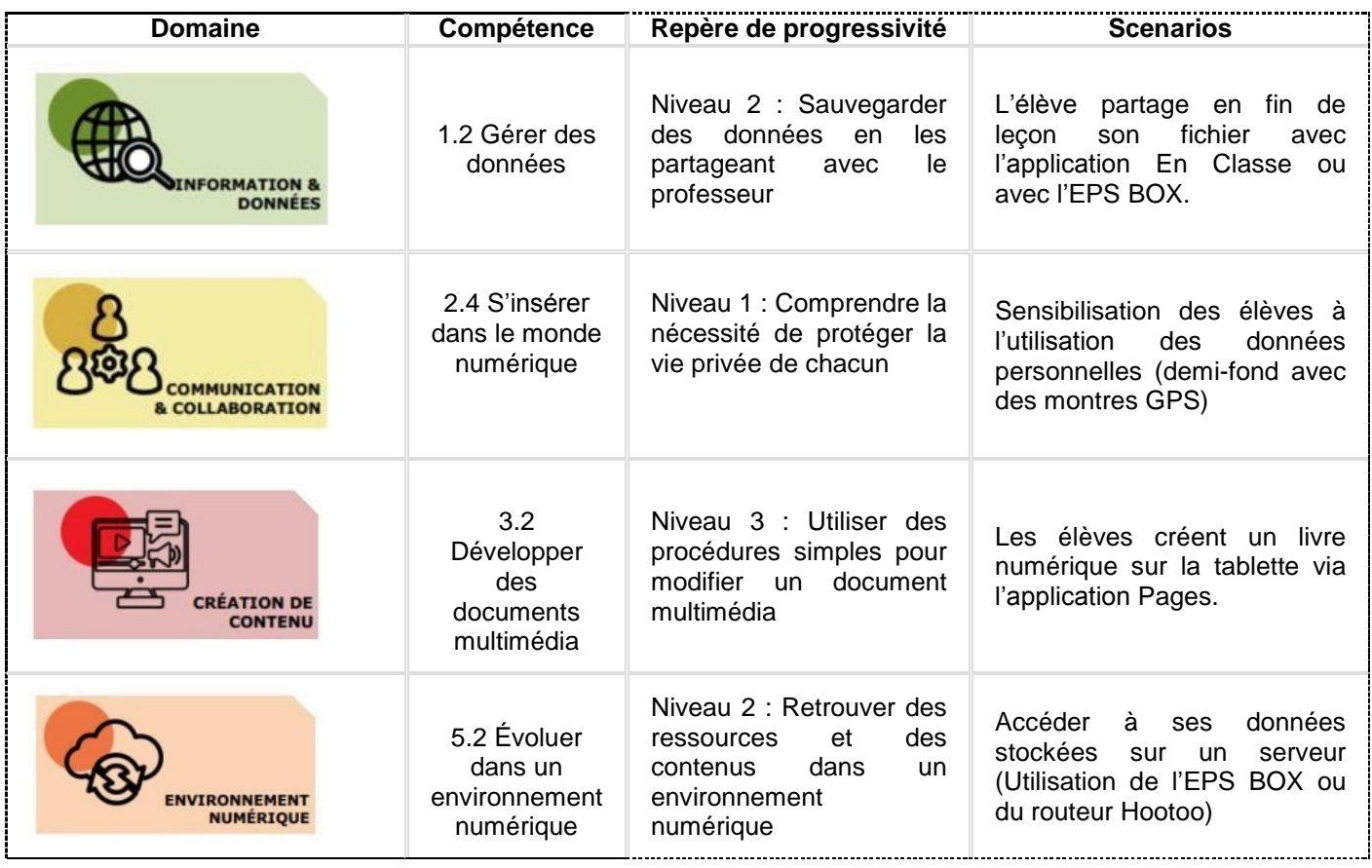

# **Liens vers le site académique**

<https://www.ac-strasbourg.fr/pedagogie/eps/ressources-pedagogiques/le-numerique-pour-apprendre/> Vidéo de [présentation](https://tube-strasbourg.beta.education.fr/videos/watch/98db7e85-8430-42af-bcb5-e3d359213fcc) des TraAM Le parcours [M@gistere](https://magistere.education.fr/local/magistere_offers/index.php?v=formation#offer=768) réalisé

![](_page_7_Picture_0.jpeg)

# **Académie de Grenoble**

![](_page_7_Picture_2.jpeg)

## **Présentation des productions**

Le groupe de travail a engagé son projet autour de la création d'un jeu sur outil numérique pour mobiliser des apprentissages et solliciter l'engagement individuel et collectif des élèves

L'équipe a créé un parcours de type jeu de l'oie sur tablette avec des ressources en ligne mises à disposition à partir de lien disponibles sur les cases du parcours. Au cours de la progression, les élèves peuvent accéder à une présentation de la situation, une capsule vidéo leur permettant d'évoluer au sein du jeu et de mobiliser des ressources.

Lors de ce parcours les élèves peuvent se positionner sur leurs acquisitions et mobiliser un travail collectif pour résoudre une tâche.

## **Lien avec le CRCN**

![](_page_7_Picture_144.jpeg)

![](_page_8_Picture_0.jpeg)

#### **Lien vers le site académique**

Une production est prévue en 2021 à l'issue des travaux

![](_page_9_Picture_0.jpeg)

# **Académie de Nice**

![](_page_9_Picture_2.jpeg)

**Présentation des productions**

Deux expérimentations proposées par l'académie pour favoriser « *Différenciation et optimisation de l'apprentissage » avec la classe inversée* en s'orientant vers des scénarios favorisant la collaboration en vue de développer l'autonomie des élèves.

- CIRQUE: Travail mené avec 2 classes de 6<sup>e</sup> en arts du cirque.
- ESCALADE : Travail mené avec 3 classes de 5<sup>e</sup> en escalade (Séquence 1 du cycle 4), le travail n'a pas pu être achevé en Volley-ball (classe de 4<sup>e</sup>) et n'a pas pu débuter en acrosport avec une classe de 3ème (confinement).

![](_page_10_Picture_0.jpeg)

#### **Lien avec le CRCN**

#### **Travaux du groupe sur l'activité support cirque**

![](_page_10_Picture_642.jpeg)

#### **Travaux du groupe sur l'activité support escalade**

![](_page_10_Picture_643.jpeg)

11/14 Novembre 2020

![](_page_11_Picture_0.jpeg)

#### **Lien vers le site académique**

<https://www.pedagogie.ac-nice.fr/eps/ressources-numeriques/projet-traam/>

 **Liens vers Édubase** Fiche [Édubase](https://edubase.eduscol.education.fr/fiche/17692) Cirque [Fiche Édubase Escalade](https://edubase.eduscol.education.fr/fiche/17694)

![](_page_12_Picture_0.jpeg)

# **3- CONCLUSION**

## **Les plus-values pédagogiques**

Les productions académiques se sont orientées dans la mise en place de scénarios pour favoriser l'engagement des élèves et encourager la pratique physique. Ces situations favorisant l'appropriation de compétences numériques en relation avec la maitrise des outils proposés (Interagir, collaborer, évoluer dans un environnement numérique).

La consultation de ces travaux révèle des pistes pédagogiques encourageantes :

- une adaptation de l'activité par les élèves à leurs possibilités,

- un suivi de l'entrainement
- des choix pertinents sur les stratégies d'itinéraires en cours d'orientation
- mutualisation des données pour progresser collectivement
- prolonger l'apprentissage et l'engagement en proposant des questionnaires en ligne

- la collecte des données permet de dégager des groupes de besoins, de leur proposer un travail adapté et spécifique

- Ces expérimentations ont aussi permis de constater que l'engagement des élèves passe par l'exploitation de données fournies par l'enseignant ou recueillies par l'élèves dans un cadre sécurisé. La réflexion sur des applications pour optimiser le suivi de l'activité des élèves à mis en évidence le besoin d'outils simples et sécurisés et d'un accompagnement des enseignants pour mettre les élèves en autonomie. D'où la tendance constatée cette année vers un accompagnement des enseignants sur les environnements numériques de travail et une proposition importante d'applications adaptées aux smartphones (type Glide) pour "outiller" les élèves dans leur pratique.
- La période de confinement a accru cette orientation avec une multiplication des plateformes à distance pour favoriser la continuité pédagogique

#### **Perspectives**

- Le travail engagé sur les objets connectés :
	- o Le recours à l'utilisation des objets connectés a mis en évidence une plus-value sur l'engagement des élèves dans leurs pratiques physiques et une meilleure régulation de l'activité à partir des données recueillies entre ces outils. Suite au recueil de données, les travaux engagés se sont orientés vers la mise à disposition en local (pas de stockage en ligne) de ces données tout en garantissant leur sécurisation => indices synchronisés directement, avec identification de l'appareil associé, sans nécessité de créer un compte et création d'un réseau local pour assurer les échanges d'informations.
	- o Les retours entre référents TraAM et interlocuteurs académiques au numérique (IAN), aux cours des visio-conférences et des séminaires, ont permis d'expérimenter des solutions et de dégager des idées sources de productions. (Strasbourg, Grenoble, Rouen, La Réunion ont expérimenté le traitement des données autour de la course d'orientation)
	- o Cette réflexion a abouti à la mise en production d'applications au niveau académique avec un retour utilisateur au niveau national.
- Le travail engagé sur l'exploitation des espaces numériques et la mise à disposition de ressources à exploiter en dehors et pendant le cours d'EPS a permis de faire le constat suivant :

o Les ressources disponibles sur un espace sécurisé permettent aux élèves de disposer de plus pour analyser et donner du sens à leur pratique physique tout en favorisant aussi une amorce réflexive pour la suite des activités prévues.

- o L'alternance entre ce temps d'activité en présentiel et à distance permet aux élèves de mobiliser des compétences autour de l'exploitation des ressources numériques et développe leur capacité à évoluer dans un environnement numérique. => Création de ressources, analyses des données, différenciation et mise en place de projets individualisés.
- Nous notons une augmentation de la mise à disposition des productions académiques au niveau national. Les travaux engagés sur la thématique de cette année ont généré des ressources disponibles depuis la plateforme nationale Édubase. Un archivage des ressources produites est en cours pour alimenter plus rapidement et de façon pertinente les lettres Édu\_Num thématiques et disciplinaires.
- Nous observons aussi une réflexion de la part des académies sur l'usage des TraAM comme levier pour engager les enseignants dans la formation aux usages pédagogiques du numérique. Des académies ont fait le choix d'intégrer les résultats des travaux engagés dans les parcours de formation.
- Avec le confinement, l'usage des environnements numériques s'est considérablement développé et le recours à des classes renversées, des ressources en ligne pour apprendre s'est systématisé, sollicitant très fortement les compétences numériques chez les élèves mais aussi dans la profession. Nous y voyons une opportunité pour observer les usages au regard de la thématique proposée mais aussi la nécessité de prendre du recul et d'organiser un "retour d'expérience".
- Dans ce contexte, l'obtention des indices sur le travail effectué, tâche habituelle du professeur EPS, s'est davantage imposée dans la nécessité d'accompagner les élèves à distance et dans l'objectif de leur permettre d'effectuer des choix, en particulier dans le cadre de la prochaine certification baccalauréat.